FuzzyDeepLearningOralCancer\_RF

April 17, 2024

[171]: *#Importing Libraries* **import numpy as np import pandas as pd import joblib from sklearn.model\_selection import** train\_test\_split **from sklearn.preprocessing import** StandardScaler **from sklearn.ensemble import** RandomForestClassifier **from sklearn.metrics import** confusion\_matrix

> *# from sklearn.externals import joblib* print('Libraries Imported')

Libraries Imported

```
[172]: dataset = pd.read_csv("Data_RF_SVM/9.Training_oral_cancer.csv", header = None)
       dataset.columns =△['gender','age_fuzzy','primary_tumor','pT_stage','pN_stage','Staging','Patho',|lymph_metast
       print('Shape of the dataset: ' + str(dataset.shape))
       dataset.head()
```
Shape of the dataset: (1253, 14)

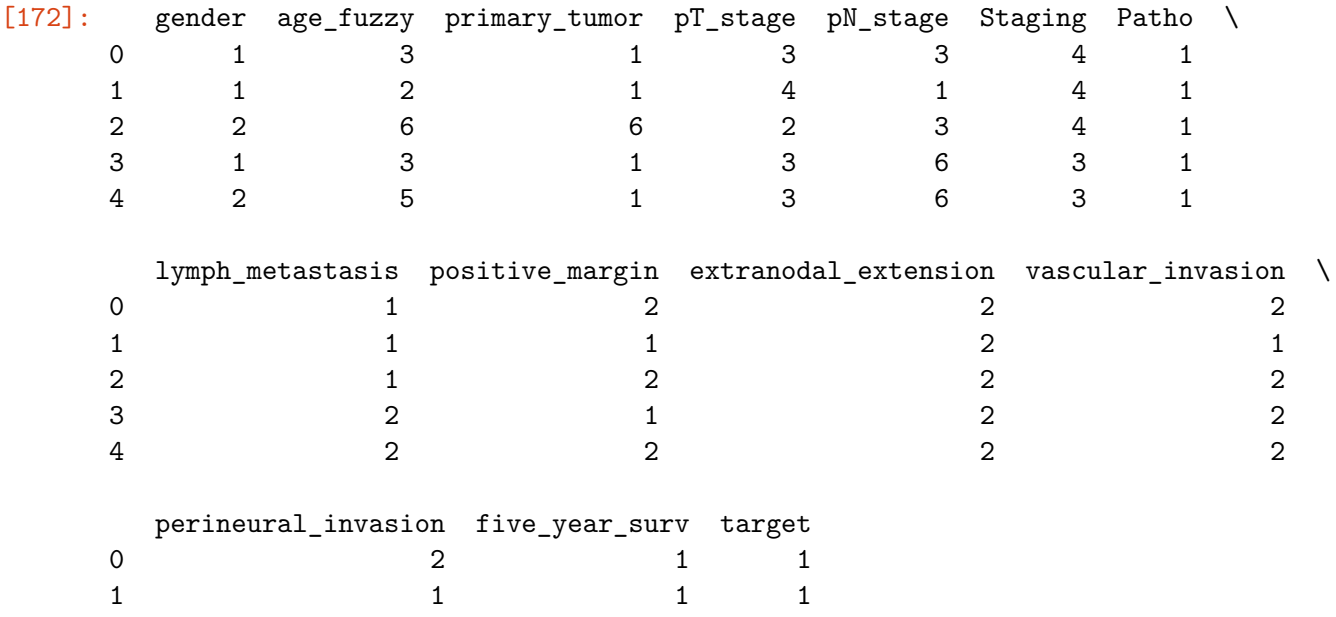

```
2 1 1
       3 2 1 1
       4 2 1 1
[173]: factor = pd.factorize(dataset['target'])
       dataset.target = factor[0]definitions = factor[1]print(dataset.target.head())
      print(definitions)
      0 0
      1 0
      2 0
      3 0
      4 0
      Name: target, dtype: int64
      Index([1, 2, 3, 4, 5, 6], dtype='int64')
[174]: X_train = dataset.iloc[:,0:13]. values
      y_train = dataset.iloc[:, 13].valuesprint('The independent features set: ')
       print(X_train[:14,:])
       print('The dependent variable: ')
       print(y_train[:14])The independent features set:
      [[1 3 1 3 3 4 1 1 2 2 2 2 1]
       [1 2 1 4 1 4 1 1 1 2 1 1 1]
       [2 6 6 2 3 4 1 1 2 2 2 2 1]
       [1 3 1 3 6 3 1 2 1 2 2 2 1]
       [2 5 1 3 6 3 1 2 2 2 2 2 1]
       [1 4 2 1 6 1 1 2 2 2 2 2 1]
       [1 2 1 2 6 2 1 2 2 2 2 2 1]
       [2 3 1 3 3 4 1 1 2 1 1 1 1]
       [1 3 1 2 3 4 3 1 1 1 1 1 1]
       [2 4 3 4 6 4 1 2 2 2 2 2 1]
       [2 2 1 4 6 4 2 2 2 2 1 2 1]
       [2 4 1 2 3 4 1 1 2 1 2 2 1]
       [1 3 1 2 3 4 1 1 2 1 1 1 1]
       [2 4 1 2 3 4 1 1 2 1 1 2 1]]
      The dependent variable:
      [0 0 0 0 0 0 0 0 0 0 0 0 0 0]
[175]: dataset_test = pd.read_csv("Data_RF_SVM/5.test_oral_cancer.csv", header = None)
       dataset_test.columns =↪['gender','age_fuzzy','primary_tumor','pT_stage','pN_stage','Staging','Patho','lymph_metastasis','positive_margin','extranodal_extension','vascular_invasion','perineural_invasion','five_year_surv','target']
       print('Shape of the dataset: ' + str(dataset_test.shape))
       dataset_test.head()
```

```
[175]: gender age_fuzzy primary_tumor pT_stage pN_stage Staging Patho \
   0 2 2 4 4 6 4 1
   1 1 3 7 3 3 4 2
   2 2 3 6 3 6 3 1
   3 1 2 7 4 3 4 1
   4 1 3 1 3 3 4 2
     lymph_metastasis positive_margin extranodal_extension vascular_invasion \
   0 and 2 1 1 1 1 1
   1 2 2 2 2
   2 2 2 2 2
   3 1 1 2 2
   4 1 2 2 2 2
     perineural_invasion five_year_surv target
   0 1 1 1
   1 1 1
   2 1 1
   3 2 1 1
   4 2 1 1
[176]: factor_test = pd.factorize(dataset_test['target'])
   dataset_test.target = factor_test[0]
   definitions = factor_test[1]
   print(dataset_test.target.head())
   print(definitions)
   0 0
   1 0
   2 0
   3 0
   4 0
   Name: target, dtype: int64
   Index([1, 2, 3, 4, 5, 6], dtype='int64')
[177]: X test = dataset_test.iloc[:,0:13].values
   y_test = dataset_test.iloc[:,13].values
   print('The independent features set: ')
   print(X[:14,:])print('The dependent variable: ')
   print(y[:14])The independent features set:
   [[5.1 3.5 1.4 0.2]
   [4.9 3. 1.4 0.2]
   [4.7 3.2 1.3 0.2]
   [4.6 3.1 1.5 0.2]
```
Shape of the dataset: (116, 14)

```
[5. 3.6 1.4 0.2]
      [5.4 3.9 1.7 0.4]
      [4.6 3.4 1.4 0.3]
      [5. 3.4 1.5 0.2]
      [4.4 2.9 1.4 0.2]
      [4.9 3.1 1.5 0.1]
      [5.4 3.7 1.5 0.2]
      [4.8 3.4 1.6 0.2]
      [4.8 3. 1.4 0.1]
      [4.3 3. 1.1 0.1]]
     The dependent variable:
      [1 0 0 0 0 0][1 0 0 0 0 0]
      [1 0 0 0 0 0][1 0 0 0 0 0]
      [1 0 0 0 0 0][1 0 0 0 0 0]
      [1 0 0 0 0 0]
      [1 0 0 0 0 0][1 0 0 0 0 0]
      [1 0 0 0 0 0]
      [1 0 0 0 0 0]
      [1 0 0 0 0 0][1 0 0 0 0 0][1 0 0 0 0 0][178]: from sklearn.preprocessing import StandardScaler
      scaler = StandardScaler()
      X_ttrain = scaler.fit_transform(X_ttrain)
      X_t test = scaler.transform(X_ttest)
[179]: classifier = RandomForestClassifier(n_estimators = 10, criterion = 'entropy',
       \rightarrowrandom state = 42)
      classifier.fit(X_train, y_train)
[179]: RandomForestClassifier(criterion='entropy', n_estimators=10, random_state=42)
[180]: y_pred = classifier.predict(X_test)
      reversedactor = dict(zip(range(6), definitions))print(pd.crosstab(y_test, y_pred, rownames=['Actual Species'],
       ↪colnames=['Predicted Species']))
     Predicted Species 0 1 2 3 5
     Actual Species
     0 21 6 2 2 0
     1 9 4 0 0 0
     2 6 1 0 0 0
     3 1 3 0 0 0
```
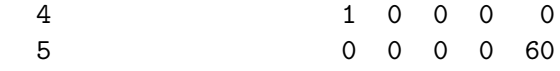

## [181]: **from sklearn.metrics import** confusion\_matrix,classification\_report print(classification\_report(y\_test, y\_pred))

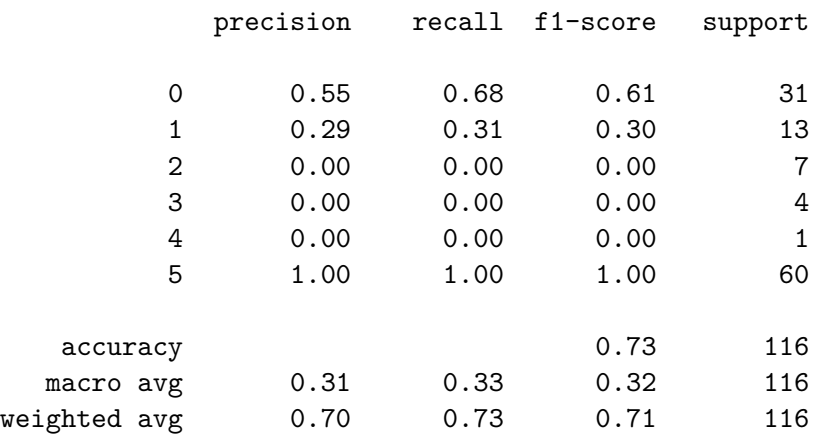

/Users/rachasaksomyanonthanakul/anaconda3/lib/python3.11/sitepackages/sklearn/metrics/\_classification.py:1344: UndefinedMetricWarning: Precision and F-score are ill-defined and being set to 0.0 in labels with no predicted samples. Use `zero\_division` parameter to control this behavior.

```
_warn_prf(average, modifier, msg_start, len(result))
/Users/rachasaksomyanonthanakul/anaconda3/lib/python3.11/site-
packages/sklearn/metrics/_classification.py:1344: UndefinedMetricWarning:
Precision and F-score are ill-defined and being set to 0.0 in labels with no
predicted samples. Use `zero_division` parameter to control this behavior.
  _warn_prf(average, modifier, msg_start, len(result))
```

```
/Users/rachasaksomyanonthanakul/anaconda3/lib/python3.11/site-
packages/sklearn/metrics/_classification.py:1344: UndefinedMetricWarning:
Precision and F-score are ill-defined and being set to 0.0 in labels with no
predicted samples. Use `zero_division` parameter to control this behavior.
  _warn_prf(average, modifier, msg_start, len(result))
```

```
[185]: y_test
```

```
y_test = label\_binarize(y_test, classes=[0, 1, 2, 3, 4, 5])
```

```
[186]: y_test
```
 $[186]$ : array( $[1, 0, 0, 0, 0, 0]$ , [1, 0, 0, 0, 0, 0], [1, 0, 0, 0, 0, 0], [1, 0, 0, 0, 0, 0], [1, 0, 0, 0, 0, 0], [1, 0, 0, 0, 0, 0], [1, 0, 0, 0, 0, 0], [1, 0, 0, 0, 0, 0],

[1, 0, 0, 0, 0, 0], [1, 0, 0, 0, 0, 0], [0, 1, 0, 0, 0, 0], [0, 1, 0, 0, 0, 0], [0, 1, 0, 0, 0, 0], [0, 1, 0, 0, 0, 0], [0, 1, 0, 0, 0, 0], [0, 1, 0, 0, 0, 0], [0, 1, 0, 0, 0, 0], [0, 1, 0, 0, 0, 0], [0, 1, 0, 0, 0, 0], [0, 1, 0, 0, 0, 0], [0, 1, 0, 0, 0, 0], [0, 1, 0, 0, 0, 0], [0, 1, 0, 0, 0, 0], [0, 0, 1, 0, 0, 0], [0, 0, 1, 0, 0, 0], [0, 0, 1, 0, 0, 0], [0, 0, 1, 0, 0, 0], [0, 0, 1, 0, 0, 0], [0, 0, 1, 0, 0, 0], [0, 0, 1, 0, 0, 0], [0, 0, 0, 1, 0, 0], [0, 0, 0, 1, 0, 0], [0, 0, 0, 1, 0, 0], [0, 0, 0, 1, 0, 0],

[0, 0, 0, 0, 1, 0], [0, 0, 0, 0, 0, 1], [0, 0, 0, 0, 0, 1],

```
[0, 0, 0, 0, 0, 1],
              [0, 0, 0, 0, 0, 1],
              [0, 0, 0, 0, 0, 1],
              [0, 0, 0, 0, 0, 1],
              [0, 0, 0, 0, 0, 1],
              [0, 0, 0, 0, 0, 1],
              [0, 0, 0, 0, 0, 1],
              [0, 0, 0, 0, 0, 1],
              [0, 0, 0, 0, 0, 1],
              [0, 0, 0, 0, 0, 1],
              [0, 0, 0, 0, 0, 1],
              [0, 0, 0, 0, 0, 1],
              [0, 0, 0, 0, 0, 1],
              [0, 0, 0, 0, 0, 1]][188]: y_pred = label_binarize(y_pred, classes=[0, 1, 2, 3, 4, 5])
       y_score = y_pred
       y_score
[188]: array([[1, 0, 0, 0, 0, 0],
              [0, 0, 0, 1, 0, 0],
              [1, 0, 0, 0, 0, 0],
              [1, 0, 0, 0, 0, 0],
              [1, 0, 0, 0, 0, 0],
              [1, 0, 0, 0, 0, 0],
              [0, 1, 0, 0, 0, 0],
              [1, 0, 0, 0, 0, 0],
              [1, 0, 0, 0, 0, 0],
              [0, 0, 1, 0, 0, 0],
              [1, 0, 0, 0, 0, 0],
              [1, 0, 0, 0, 0, 0],
              [1, 0, 0, 0, 0, 0],
              [1, 0, 0, 0, 0, 0],
              [0, 1, 0, 0, 0, 0],
              [1, 0, 0, 0, 0, 0],
              [1, 0, 0, 0, 0, 0],
              [0, 1, 0, 0, 0, 0],
              [1, 0, 0, 0, 0, 0],
              [1, 0, 0, 0, 0, 0],
              [1, 0, 0, 0, 0, 0],
              [1, 0, 0, 0, 0, 0],
              [0, 1, 0, 0, 0, 0],
              [0, 0, 1, 0, 0, 0],
              [0, 1, 0, 0, 0, 0],
              [1, 0, 0, 0, 0, 0],
              [1, 0, 0, 0, 0, 0],
              [1, 0, 0, 0, 0, 0],
```
[0, 1, 0, 0, 0, 0],  $[0, 0, 0, 1, 0, 0],$ [1, 0, 0, 0, 0, 0], [0, 1, 0, 0, 0, 0], [1, 0, 0, 0, 0, 0], [1, 0, 0, 0, 0, 0], [0, 1, 0, 0, 0, 0], [1, 0, 0, 0, 0, 0], [0, 1, 0, 0, 0, 0], [1, 0, 0, 0, 0, 0], [1, 0, 0, 0, 0, 0], [1, 0, 0, 0, 0, 0], [1, 0, 0, 0, 0, 0], [0, 1, 0, 0, 0, 0], [1, 0, 0, 0, 0, 0], [1, 0, 0, 0, 0, 0], [0, 1, 0, 0, 0, 0], [1, 0, 0, 0, 0, 0], [1, 0, 0, 0, 0, 0], [1, 0, 0, 0, 0, 0], [1, 0, 0, 0, 0, 0], [1, 0, 0, 0, 0, 0], [1, 0, 0, 0, 0, 0], [0, 1, 0, 0, 0, 0], [0, 1, 0, 0, 0, 0], [0, 1, 0, 0, 0, 0], [1, 0, 0, 0, 0, 0], [1, 0, 0, 0, 0, 0], [0, 0, 0, 0, 0, 1], [0, 0, 0, 0, 0, 1],

```
[0, 0, 0, 0, 0, 1],
[0, 0, 0, 0, 0, 1],
[0, 0, 0, 0, 0, 1],
[0, 0, 0, 0, 0, 1],
[0, 0, 0, 0, 0, 1],
[0, 0, 0, 0, 0, 1],
[0, 0, 0, 0, 0, 1],
[0, 0, 0, 0, 0, 1],
[0, 0, 0, 0, 0, 1],
[0, 0, 0, 0, 0, 1],
[0, 0, 0, 0, 0, 1],
[0, 0, 0, 0, 0, 1],
[0, 0, 0, 0, 0, 1],
[0, 0, 0, 0, 0, 1],
[0, 0, 0, 0, 0, 1],
[0, 0, 0, 0, 0, 1],
[0, 0, 0, 0, 0, 1],
[0, 0, 0, 0, 0, 1],
[0, 0, 0, 0, 0, 1],
[0, 0, 0, 0, 0, 1],
[0, 0, 0, 0, 0, 1],
[0, 0, 0, 0, 0, 1],
[0, 0, 0, 0, 0, 1],
[0, 0, 0, 0, 0, 1],
[0, 0, 0, 0, 0, 1],
[0, 0, 0, 0, 0, 1],
[0, 0, 0, 0, 0, 1],
[0, 0, 0, 0, 0, 1],
[0, 0, 0, 0, 0, 1],
[0, 0, 0, 0, 0, 1],
[0, 0, 0, 0, 0, 1],
[0, 0, 0, 0, 0, 1],
[0, 0, 0, 0, 0, 1],
[0, 0, 0, 0, 0, 1],
[0, 0, 0, 0, 0, 1],
[0, 0, 0, 0, 0, 1],
[0, 0, 0, 0, 0, 1],
[0, 0, 0, 0, 0, 1],
[0, 0, 0, 0, 0, 1],
[0, 0, 0, 0, 0, 1],
[0, 0, 0, 0, 0, 1]]
```

```
[189]: n<sub>classes</sub> = y<sub>score.shape</sub>[1]n_classes
```

```
[189]: 6
```

```
[221]: import numpy as np
       from scipy import interp
       import matplotlib.pyplot as plt
       from itertools import cycle
       from sklearn.metrics import roc_curve, auc
       n classes = 6\mathbf{lw} = 2fpr = dict()tpr = dict()roc auc = dict()for i in range(n_classes):
           fpr[i], tr[r[i], = roc_curve(y_test[:, i], y_score[:, i])#fpr[i], trr[i], = roc\_curve(y\_test[:, i], y\_score[:, i])roc_auc[i] = acc(fpr[i], tr[r[i])fpr["micro"], tr["micro"], r["micro"], r = roc\_curve(y\_test.\ravel(), y\_score.\ravel())roc_auc["micro"] = auc(fpr["micro"], tpr["micro"])
       all_fpr = np.unique(np.concatenate([fpr[i] for i in range(n_classes)]))
       mean_tpr = np.zeros_like(all_fpr)for i in range(n_classes):
           mean_tpr += np.interp(all_fpr, fpr[i], tpr[i])# Finally average it and compute AUC
       mean_tpr /= n_classes
       fpr["macro"] = all_fpr\text{tr}\left[\text{''macro''}\right] = \text{mean\_tpr}\text{roc}\_\text{auc}['macro"] = \text{auc}(\text{fpr}['macro"], \text{tr}['macro"])# Plot all ROC curves
       plt.figure(1)
       plt.grid(True)
       plt.plot(fpr["micro"], tpr["micro"],
                 label='micro-average ROC curve (area = {0:0.2f})'
                       ''.format(roc_auc["micro"]),
                 color='deeppink', linestyle=':', linewidth=4)
       plt.plot(fpr["macro"], tpr["macro"],
                 label='macro-average ROC curve (area = {0:0.2f})'
                       ''.format(roc_auc["macro"]),
                 color='navy', linestyle=':', linewidth=4)
       colors = cycle(['aqua', 'darkorange', 'cornflowerblue','red', 'yellow', 'blue'])
       for i, color in zip(range(n_classes), colors):
```

```
plt.plot(fpr[i], tpr[i], color=color, lw=lw,
             label='ROC curve of class {0} (area = {1:0.2f})'
             ''.format(i, roc_auc[i]))
plt.plot([0, 1], [0, 1], 'k--', lw=lw)
plt.xlim([0.0, 1.0])
plt.ylim([0.0, 1.05])
plt.xlabel('False Positive Rate')
plt.ylabel('True Positive Rate')
plt.title('Some extension of Receiver operating characteristic to multi-class')
plt.legend(loc="lower right")
plt.savefig('ROC_RF_1.tiff')
plt.show()
# Zoom in view of the upper left corner.
plt.figure(2)
plt.grid(True)
plt.xlim(0, 0.2)
plt.ylim(0.8, 1)
plt.plot(fpr["micro"], tpr["micro"],
         label='micro-average ROC curve (area = {0:0.2f})'
               ''.format(roc_auc["micro"]),
         color='deeppink', linestyle=':', linewidth=4)
plt.plot(fpr["macro"], tpr["macro"],
         label='macro-average ROC curve (area = {0:0.2f})'
               ''.format(roc_auc["macro"]),
         color='navy', linestyle=':', linewidth=4)
colors = cycle(['aqua', 'darkorange', 'cornflowerblue','red', 'yellow', 'blue'])
for i, color in zip(range(n_classes), colors):
    plt.plot(fpr[i], tpr[i], color=color, lw=lw,
             label='ROC curve of class {0} (area = {1:0.2f})'
             ''.format(i, roc_auc[i]))
plt.plot([0, 1], [0, 1], 'k--', lw=lw)
plt.xlabel('False Positive Rate')
plt.ylabel('True Positive Rate')
plt.title('Some extension of Receiver operating characteristic to multi-class')
plt.legend(loc="lower right")
plt.savefig('ROC_RF_2.pdf')
plt.show()
```
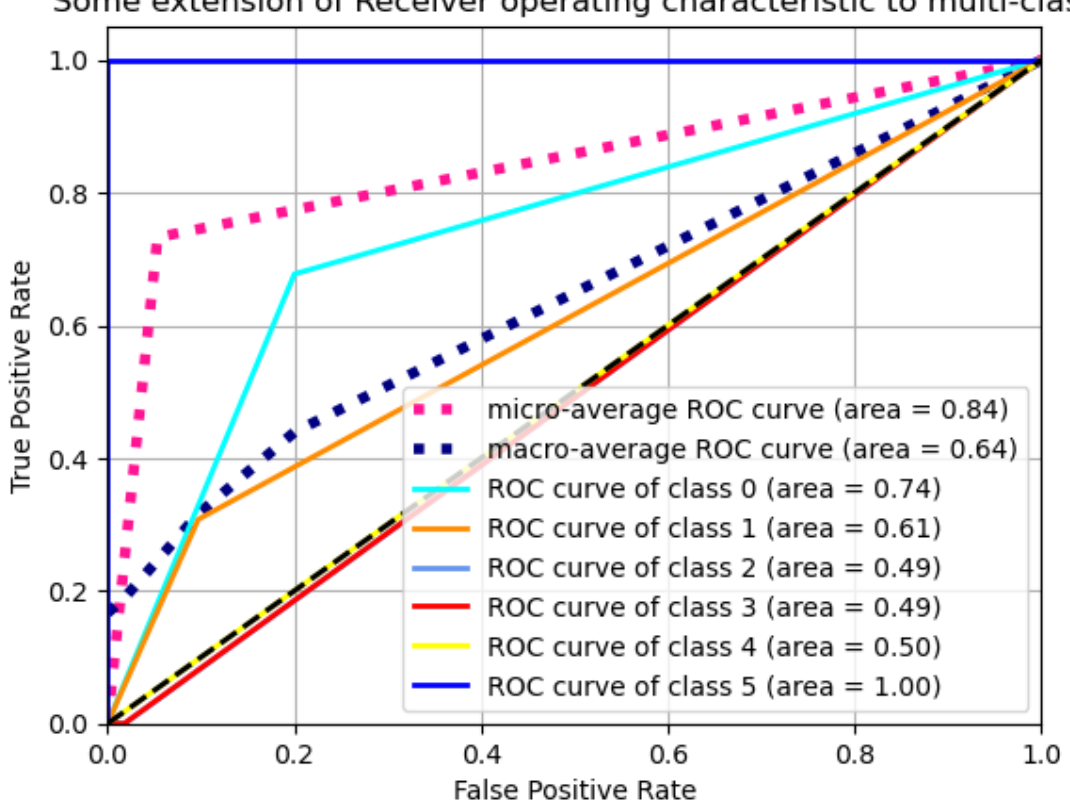

Some extension of Receiver operating characteristic to multi-class

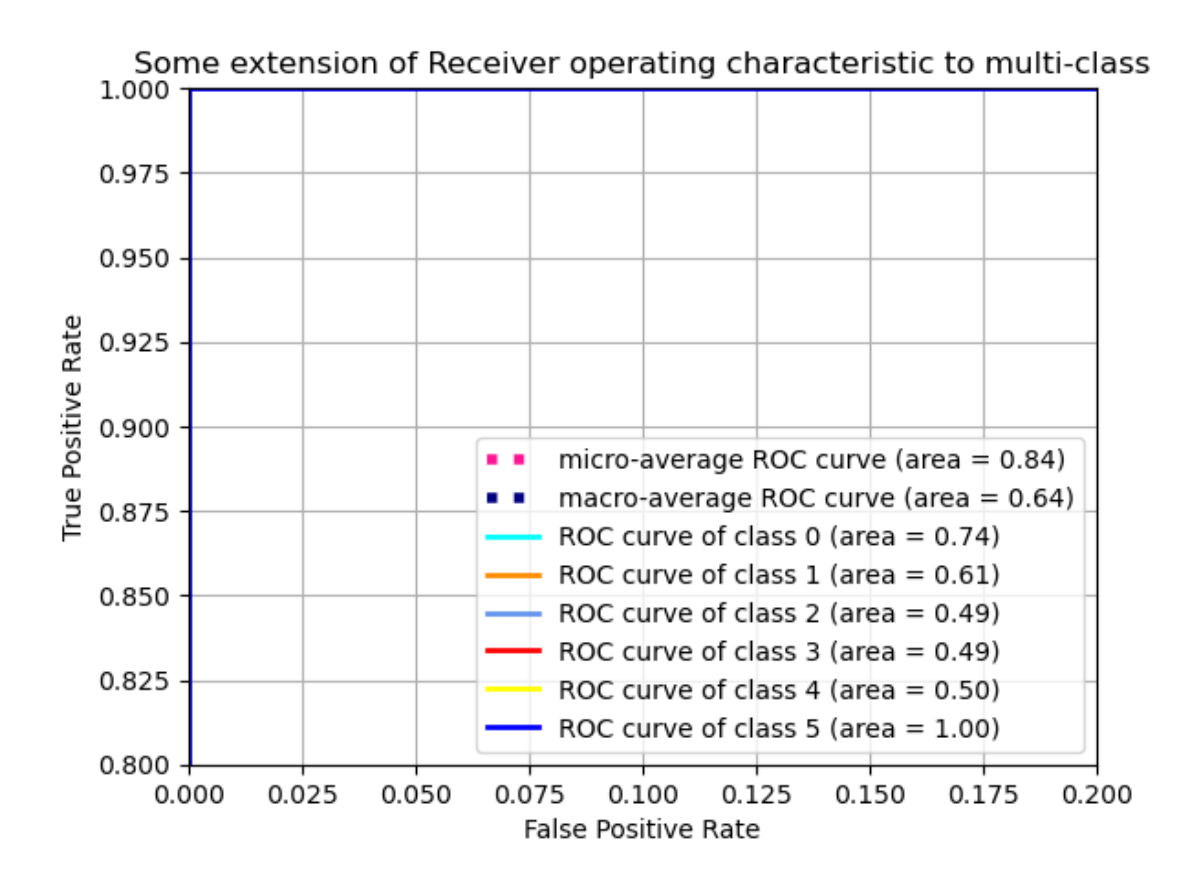

## [ ]: